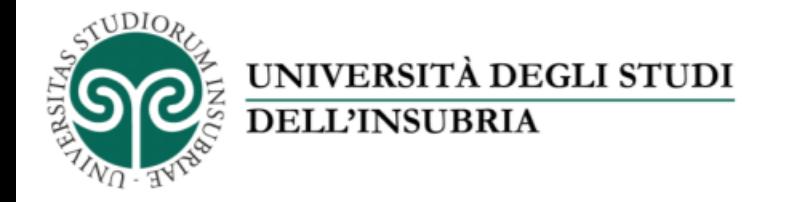

### Il servizio di fotoriproduzione d'Ateneo

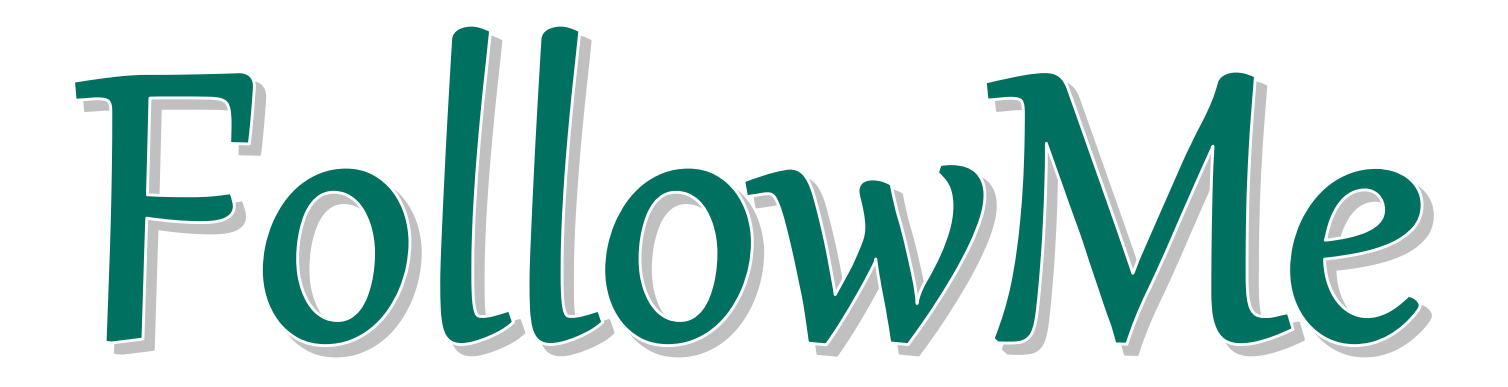

# «Come stampare un documento con il servizio FollowMe» Parte 1 – Carica i file sul portale

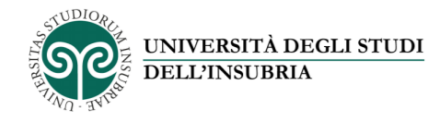

# *FollowMe*

# Questo servizio ti permette di stampare dalle multifunzioni *FollowMe* disponibili presso le sedi dell'Ateneo.

Devi solo caricare i file che vuoi stampare sulla tua area personale nel portale *FollowMe*  utilizzando un dispositivo collegato a Internet (PC, tablet, smartphone) e recarti presso una multifunzione *FollowMe* per ritirare le stampe

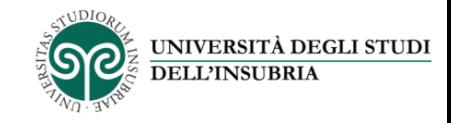

Autenticati sul portale *[www.uninsubria.it/followme](http://www.uninsubria.it/followme)* utilizzando le credenziali del tuo account *FollowME*

Se non hai ancora un account crealo cliccando su «Registrazione»

Se, invece, non ricordi la password, puoi recuperarla cliccando sul pulsante «Password???»

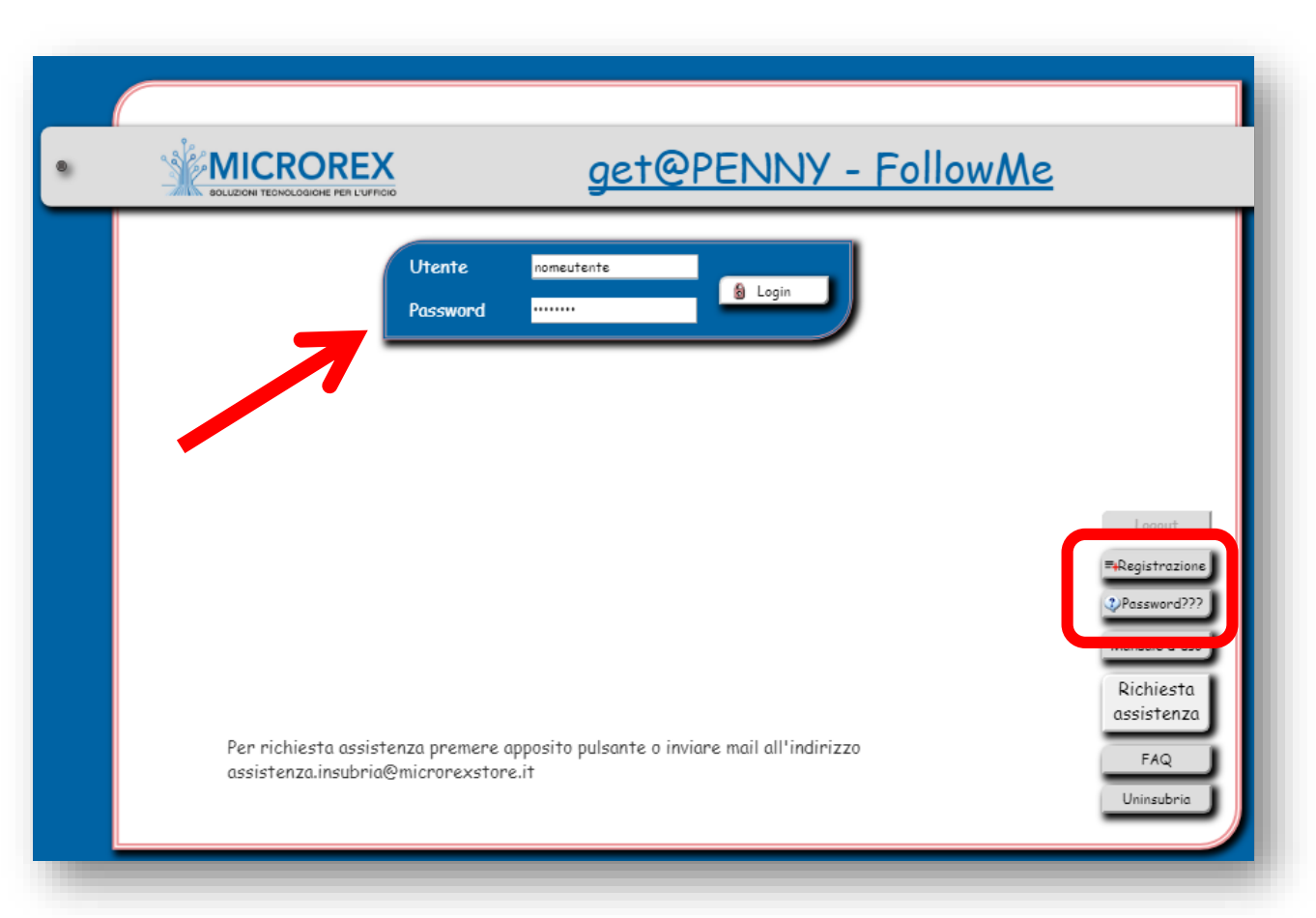

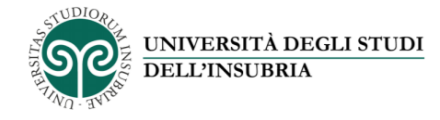

Clicca su «*Visualizza lista files*» per caricare i file da stampare e per visualizzare i file già presenti nella tua area personale

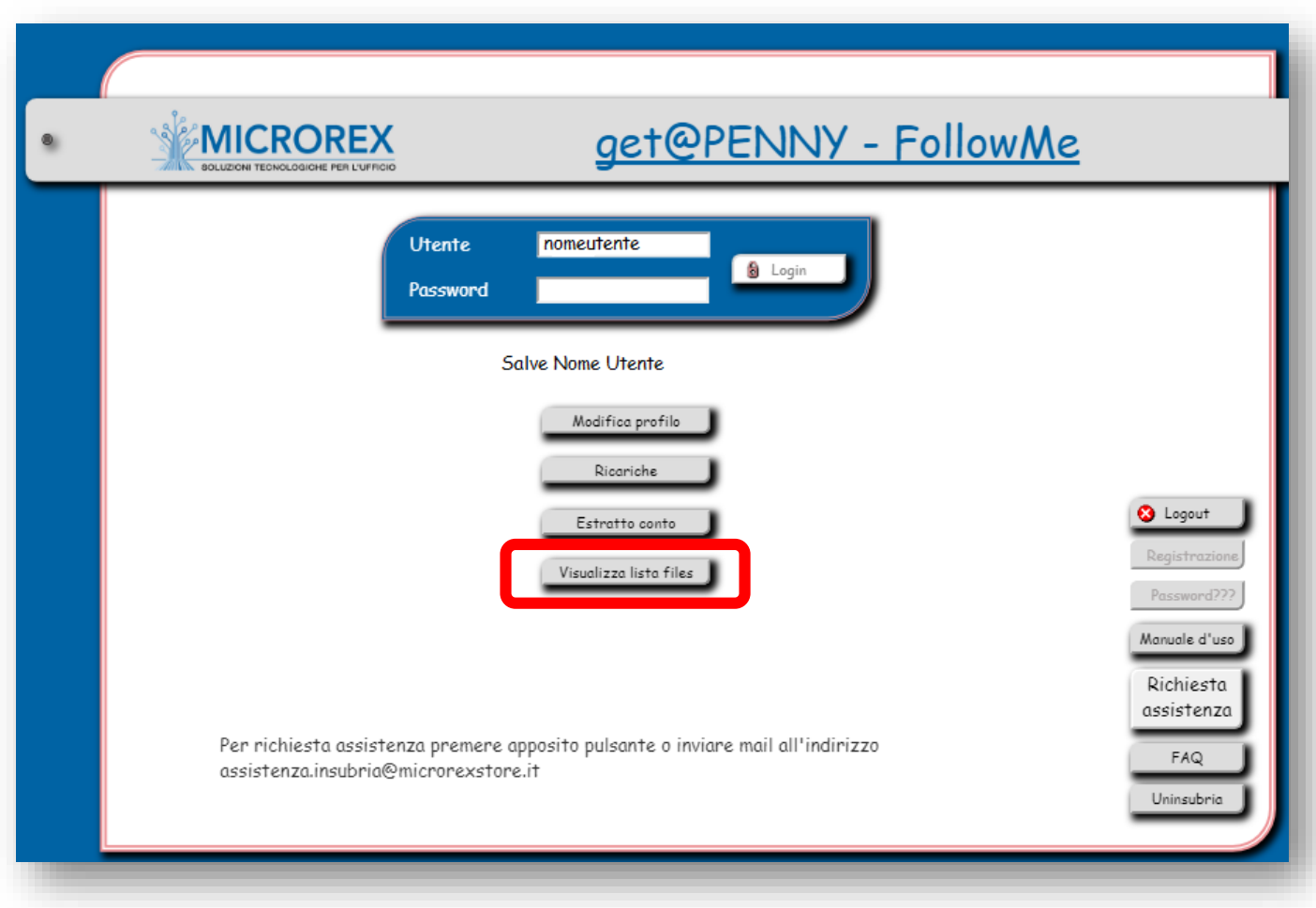

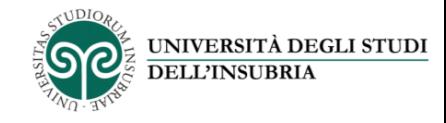

#### Carica i file da stampare nella tua area personale cliccando su «*Upload*»

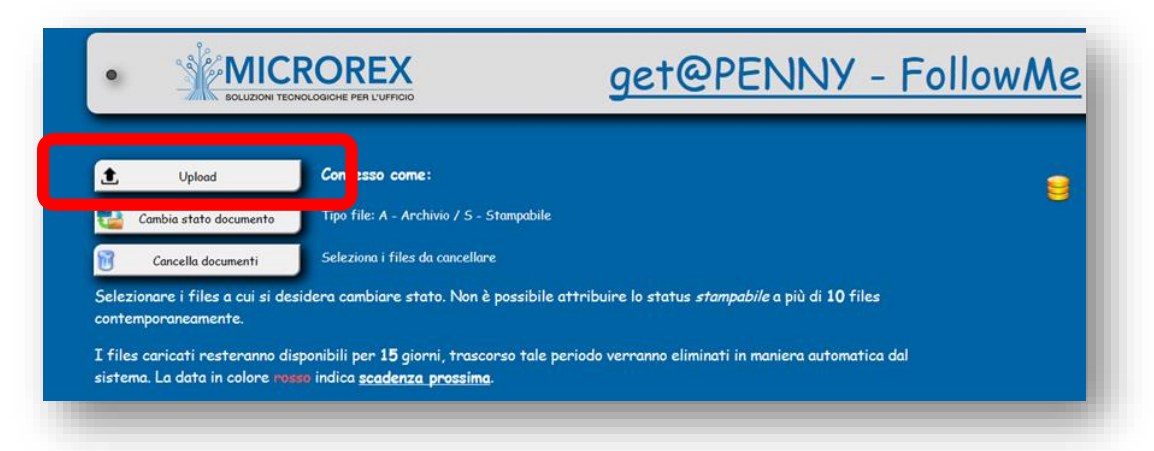

Seleziona il file cliccando su «Sfoglia» e conferma cliccando su «Upload»

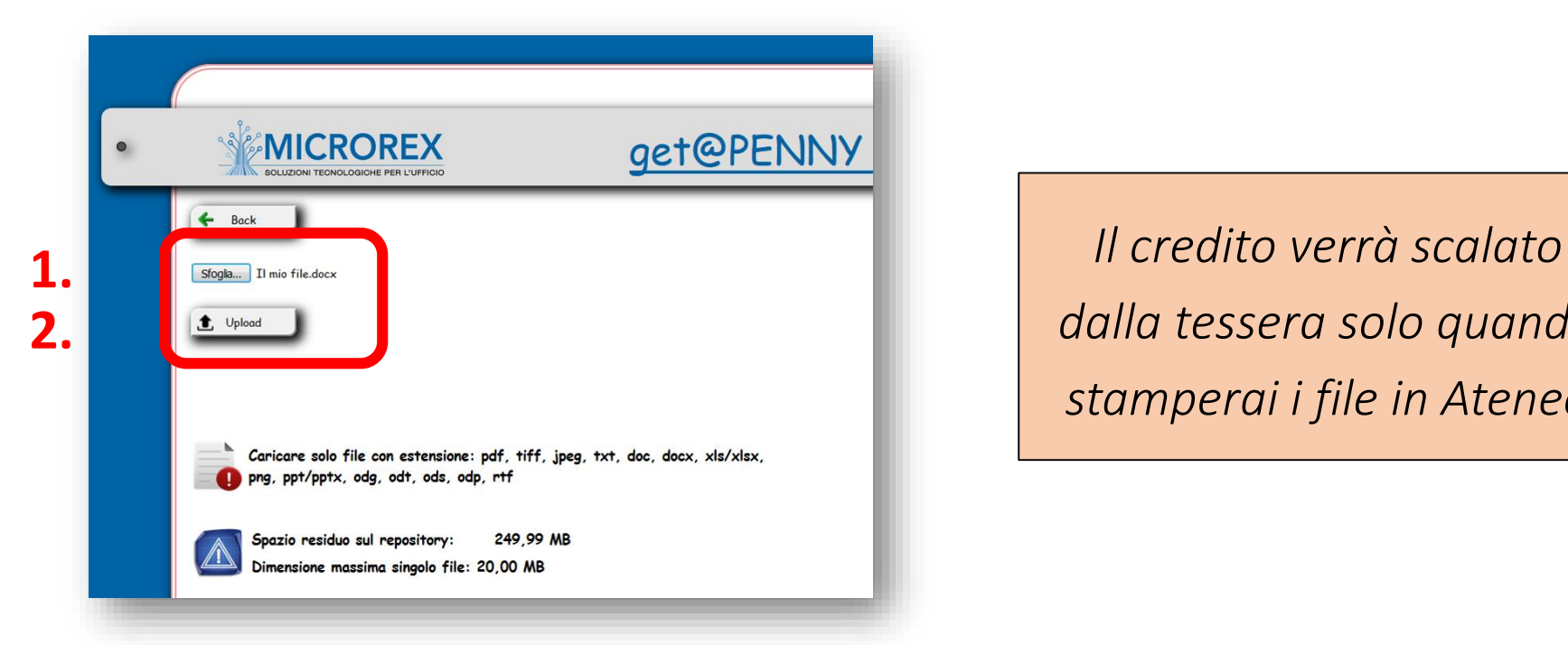

*dalla tessera solo quando stamperai i file in Ateneo*

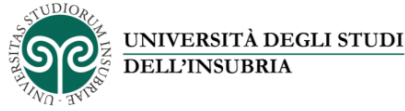

Dopo aver caricato i file, assicurati che abbiano lo stato «Stampabile» (*Tipo file = S*), altrimenti non potrai procedere con la stampa. Per modificare lo stato dei file e renderli stampabili basta selezionarli e cliccare sul pulsante «Cambia stato documento»

Ora i file sono pronti per essere stampati presso una qualsiasi delle macchine multifunzione *FollowMe* disponibili in Ateneo

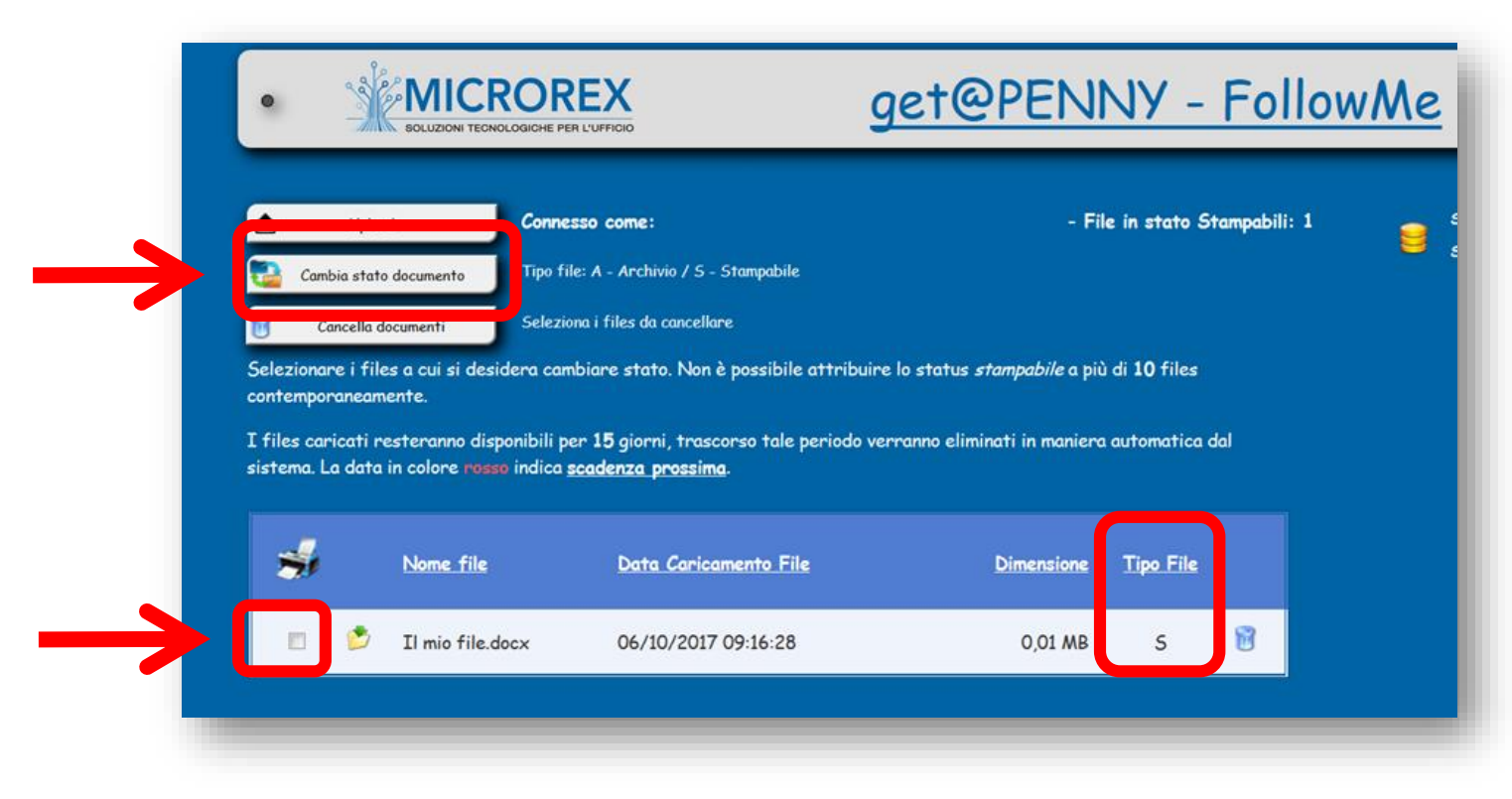

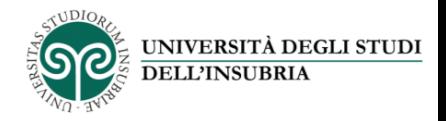

Le macchine multifunzione *FollowMe* in Ateneo sono disponibili presso le seguenti sedi:

### • COMO

- Biblioteca di Giurisprudenza (via M. E. Bossi 5)
- Biblioteca di Scienze Como (via Valleggio 11)
- Sede di Sant'Abbondio Laboratorio informatico (via Sant'Abbondio 12)

## • VARESE

- Biblioteca di Economia (via Monte Generoso 71)
- Biblioteca di Medicina e di Scienze (via Dunant 3)
- Padiglione Morselli Laboratorio informatico (via O. Rossi 9)
- BUSTO ARSIZIO
	- c/o Molini Marzoli (via A. da Giussano 12)